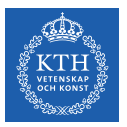

### Machine Learning - Regressions

Amir H. Payberah payberah@kth.se 2020-11-03

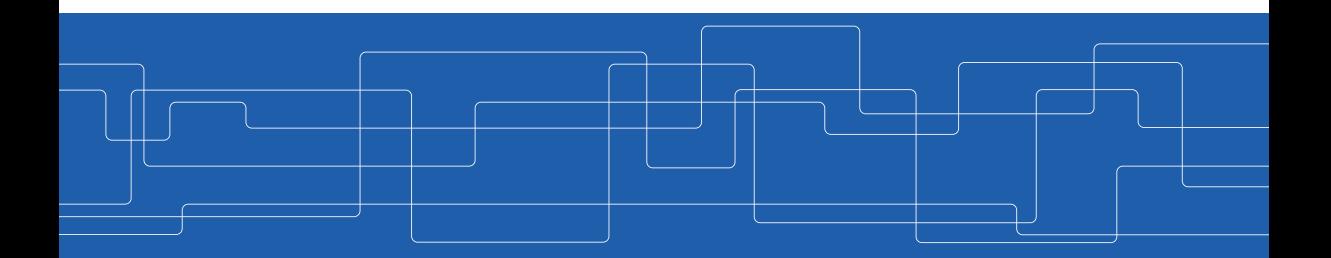

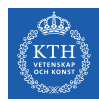

#### The Course Web Page

# https://id2223kth.github.io <https://tinyurl.com/y6kcpmzy>

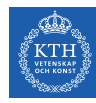

### Where Are We?

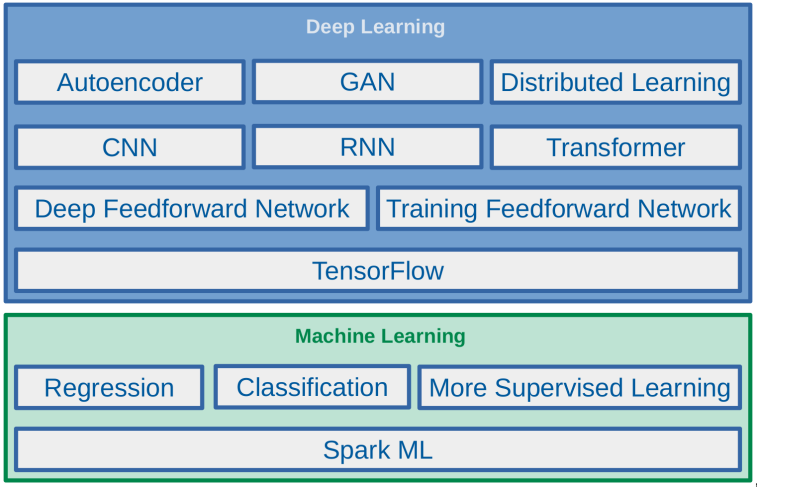

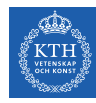

### Where Are We?

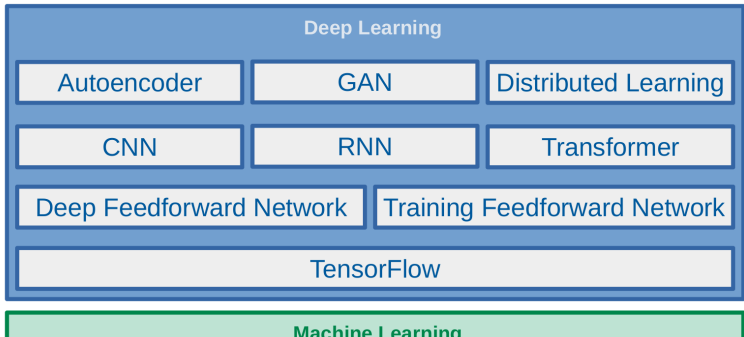

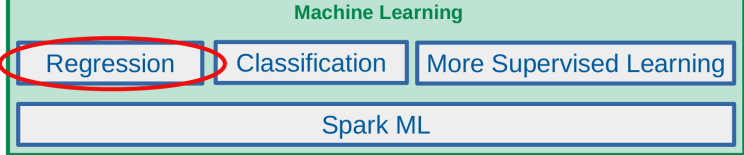

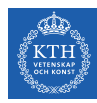

# Let's Start with an Example

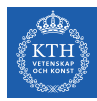

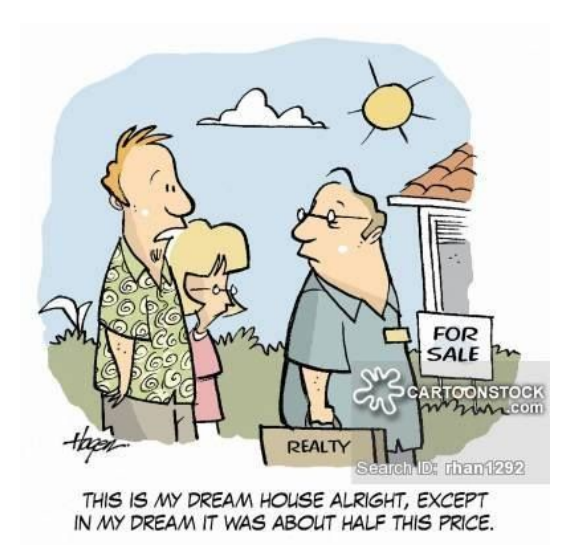

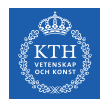

## The Housing Price Example (1/3)

 $\blacktriangleright$  Given the dataset of m houses.

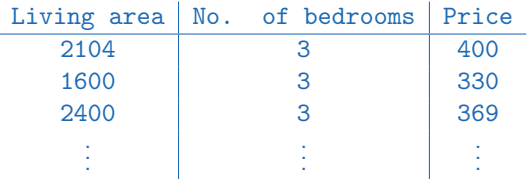

 $\triangleright$  Predict the prices of other houses, as a function of the size of living area and number of bedrooms?

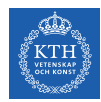

## The Housing Price Example (2/3)

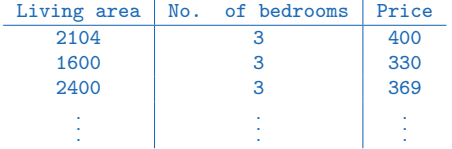

$$
\mathbf{x}^{(1)} = \begin{bmatrix} 2104 \\ 3 \end{bmatrix} \quad \mathbf{y}^{(1)} = 400 \qquad \mathbf{x}^{(2)} = \begin{bmatrix} 1600 \\ 3 \end{bmatrix} \quad \mathbf{y}^{(2)} = 330 \qquad \mathbf{x}^{(3)} = \begin{bmatrix} 2400 \\ 3 \end{bmatrix} \quad \mathbf{y}^{(3)} = 369
$$

$$
\mathbf{X} = \begin{bmatrix} \mathbf{x}^{(1)}\mathbf{r} \\ \mathbf{x}^{(2)}\mathbf{r} \\ \mathbf{x}^{(3)}\mathbf{r} \\ \vdots \end{bmatrix} = \begin{bmatrix} 2104 & 3 \\ 1600 & 3 \\ 2400 & 3 \\ \vdots \end{bmatrix} \qquad \mathbf{y} = \begin{bmatrix} 400 \\ 330 \\ 369 \\ \vdots \end{bmatrix}
$$

 $\blacktriangleright\,$  x $^{(i)}\,\in\,\mathbb{R}^2\!:\,\, \mathrm{x}_1^{(i)}$  $\binom{i}{1}$  is the living area, and  $x_2^{(i)}$  $\binom{1}{2}$  is the number of bedrooms of the ith house in the training set.

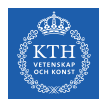

## The Housing Price Example (3/3)

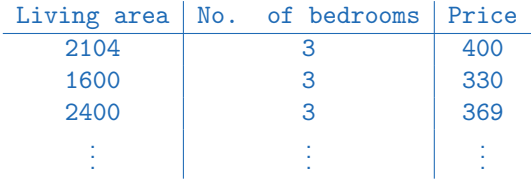

- **Predict the prices of other houses**  $\hat{y}$  as a function of the size of their living areas  $x_1$ , and number of bedrooms  $x_2$ , i.e.,  $\hat{y} = f(x_1, x_2)$
- E.g., what is  $\hat{y}$ , if  $x_1 = 4000$  and  $x_2 = 4$ ?
- As an initial choice:  $\hat{y} = f_w(x) = w_1x_1 + w_2x_2$

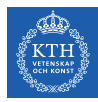

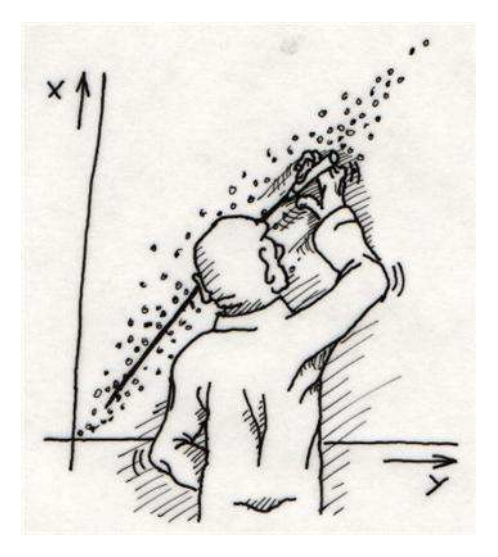

[http://www.vias.org/science cartoons/regression.html]

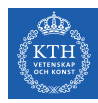

# Linear Regression

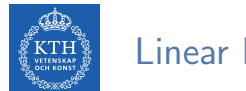

## Linear Regression (1/2)

- ► Our goal: to build a system that takes input  $\mathbf{x} \in \mathbb{R}^n$  and predicts output  $\hat{\mathbf{y}} \in \mathbb{R}$ .
- In linear regression, the output  $\hat{v}$  is a linear function of the input x.

$$
\hat{y} = f_{w}(\mathbf{x}) = w_1 x_1 + w_2 x_2 + \dots + w_n x_n
$$

$$
\hat{y} = \mathbf{w}^T \mathbf{x}
$$

- $\hat{y}$ : the predicted value
- n: the number of features
- $x_i$ : the ith feature value
- $w_j$ : the jth model parameter  $(w \in \mathbb{R}^n)$

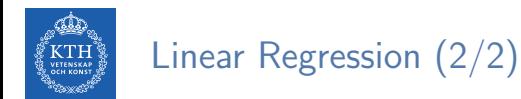

 $\triangleright$  Linear regression often has one additional parameter, called intercept b:

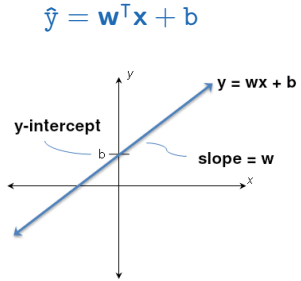

 $\mathbf{\hat{y}} = \mathbf{w}^{\mathsf{T}} \mathbf{x} + \mathbf{b}$ 

Instead of adding the bias parameter b, we can augment x with an extra entry that is always set to 1.

$$
\mathbf{\hat{y}} = \mathbf{f}_w(\textbf{x}) = w_0 x_0 + w_1 x_1 + w_2 x_2 + \cdots + w_n x_n, \text{ where } x_0 = 1
$$

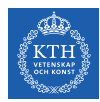

### Linear Regression - Model Parameters

- Parameters  $w \in \mathbb{R}^n$  are values that control the behavior of the model.
- $\triangleright$  w are a set of weights that determine how each feature affects the prediction.
	- $w_i > 0$ : increasing the value of the feature  $x_i$ , increases the value of our prediction  $\hat{y}$ .
	- $w_i < 0$ : increasing the value of the feature  $x_i$ , decreases the value of our prediction  $\hat{v}$ .
	- $w_i = 0$ : the value of the feature  $x_i$ , has no effect on the prediction  $\hat{y}$ .

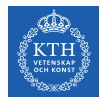

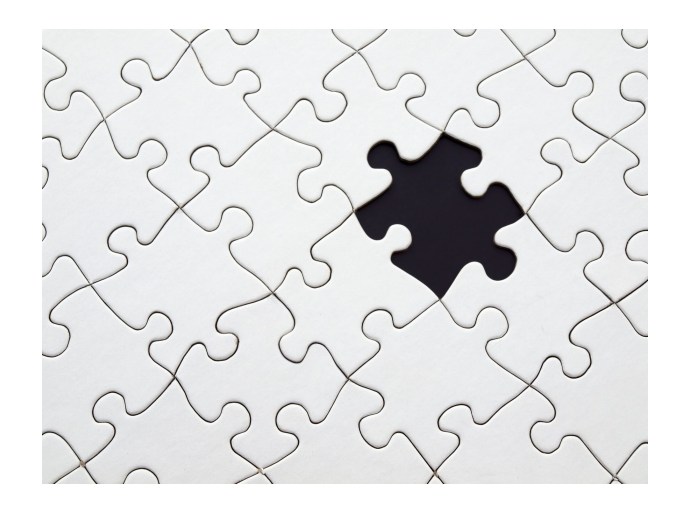

 $\hat{y} = f_w(\mathbf{x}) = w_0x_0 + w_1x_1 + w_2x_2 + \cdots + w_nx_n$ 

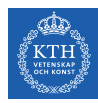

# How to Learn Model Parameters w?

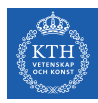

### Linear Regression - Cost Function (1/2)

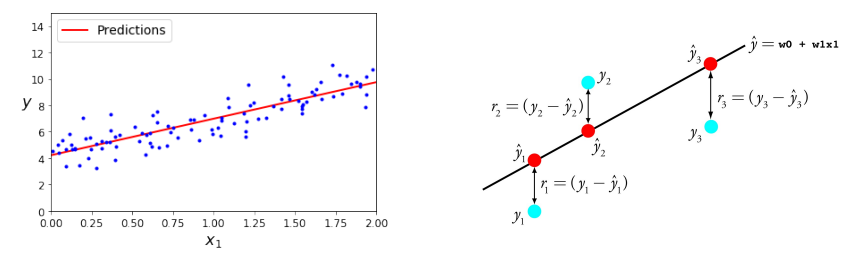

- $\triangleright$  One reasonable model should make  $\hat{y}$  close to y, at least for the training dataset.
- Example Residual: the difference between the dependent variable y and the predicted value  $\hat{y}$ .

$$
\mathtt{r^{(i)}} = \mathtt{y^{(i)}} - \mathfrak{\hat{y}^{(i)}}
$$

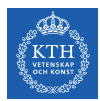

### Linear Regression - Cost Function (2/2)

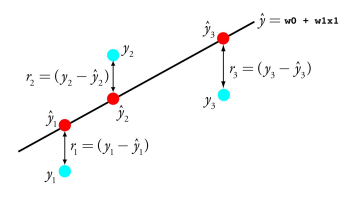

#### $\triangleright$  Cost function  $J(w)$

- For each value of the **w**, it measures how close the  $\hat{y}^{(i)}$  is to the corresponding  $y^{(i)}$ .
- We can define  $J(w)$  as the mean squared error (MSE):

$$
J(\mathbf{w}) = MSE(\mathbf{w}) = \frac{1}{m} \sum_{i}^{m} (\hat{y}^{(i)} - y^{(i)})^2
$$

$$
= E[(\hat{y} - y)^2] = \frac{1}{m} ||\hat{y} - y||_2^2
$$

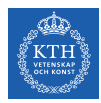

#### How to Learn Model Parameters?

- $\triangleright$  We want to choose **w** so as to minimize  $J(\mathbf{w})$ .
- $\blacktriangleright$  Two approaches to find  $w$ :
	- Normal equation
	- Gradient descent

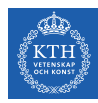

# Normal Equation

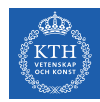

### Derivatives and Gradient (1/4)

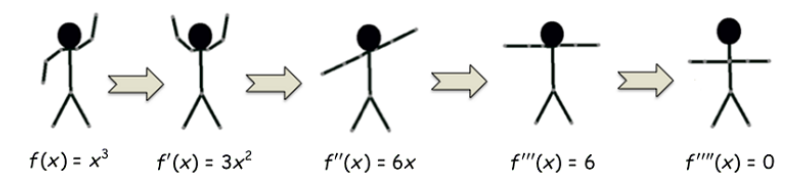

[https://mathequality.wordpress.com/2012/09/26/derivative-dance-gangnam-style/]

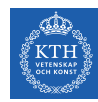

### Derivatives and Gradient (2/4)

- If The first derivative of  $f(x)$ , shown as  $f'(x)$ , shows the slope of the tangent line to the function at the poa x.
- $\blacktriangleright$   $f(x) = x^2 \Rightarrow f'(x) = 2x$
- If  $f(x)$  is increasing, then  $f'(x) > 0$
- If  $f(x)$  is decreasing, then  $f'(x) < 0$
- If  $f(x)$  is at local minimum/maximum, then  $f'(x) = 0$

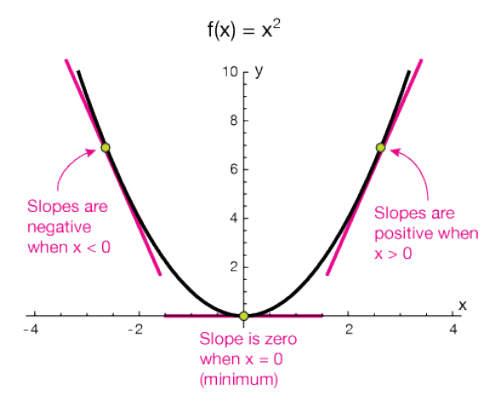

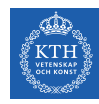

### Derivatives and Gradient (3/4)

- $\triangleright$  What if a function has multiple arguments, e.g.,  $f(x_1, x_2, \dots, x_n)$
- $\triangleright$  Partial derivatives: the derivative with respect to a particular argument.
	- $\frac{\partial \texttt{f}}{\partial \texttt{x}_1}$ , the derivative with respect to  $\texttt{x}_1$
	- $\frac{\partial \textbf{f}}{\partial \textbf{x}_2}$ , the derivative with respect to  $\textbf{x}_2$
- ►  $\frac{\partial f}{\partial x_1}$ : shows how much the function f will change, if we change  $x_1$ .
- $\triangleright$  Gradient: the vector of all partial derivatives for a function  $f$ .

$$
\nabla_{\mathbf{x}} \mathbf{f}(\mathbf{x}) = \begin{bmatrix} \frac{\partial \mathbf{f}}{\partial x_1} \\ \frac{\partial \mathbf{f}}{\partial x_2} \\ \vdots \\ \frac{\partial \mathbf{f}}{\partial x_n} \end{bmatrix}
$$

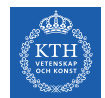

### Derivatives and Gradient (4/4)

► What is the gradient of  $f(x_1, x_2, x_3) = x_1 - x_1x_2 + x_3^2$ ?

$$
\nabla_{\mathbf{x}}\mathbf{f}(\mathbf{x}) = \begin{bmatrix} \frac{\partial}{\partial x_1}(x_1 - x_1x_2 + x_3^2) \\ \frac{\partial}{\partial x_2}(x_1 - x_1x_2 + x_3^2) \\ \frac{\partial}{\partial x_3}(x_1 - x_1x_2 + x_3^2) \end{bmatrix} = \begin{bmatrix} 1 - x_2 \\ -x_1 \\ 2x_3 \end{bmatrix}
$$

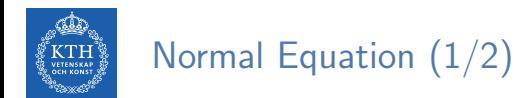

► To minimize J(w), we can simply solve for where its gradient is 0:  $\nabla_{\mathbf{w}} J(\mathbf{w}) = 0$ 

 $\hat{y} = \mathbf{w}^{\mathsf{T}} \mathbf{x}$ 

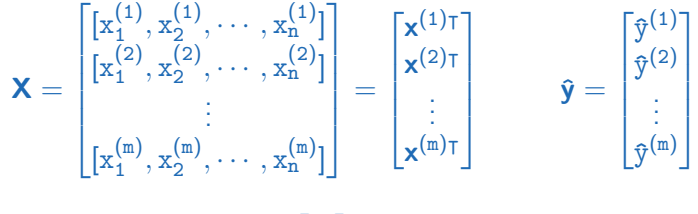

 $\hat{\mathbf{y}} = \mathbf{w}^{\mathsf{T}} \mathbf{X}^{\mathsf{T}}$  or  $\hat{\mathbf{y}} = \mathbf{X}\mathbf{w}$ 

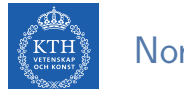

## Normal Equation (2/2)

 $\triangleright$  To minimize J(w), we can simply solve for where its gradient is 0:  $\nabla_{w}J(w) = 0$ 

$$
J(\mathbf{w}) = \frac{1}{m} ||\hat{\mathbf{y}} - \mathbf{y}||_2^2, \nabla_{\mathbf{w}} J(\mathbf{w}) = 0
$$
  
\n
$$
\Rightarrow \nabla_{\mathbf{w}} \frac{1}{m} ||\hat{\mathbf{y}} - \mathbf{y}||_2^2 = 0
$$
  
\n
$$
\Rightarrow \nabla_{\mathbf{w}} \frac{1}{m} ||\mathbf{X}\mathbf{w} - \mathbf{y}||_2^2 = 0
$$
  
\n
$$
\Rightarrow \nabla_{\mathbf{w}} (\mathbf{X}\mathbf{w} - \mathbf{y})^T (\mathbf{X}\mathbf{w} - \mathbf{y}) = 0
$$
  
\n
$$
\Rightarrow \nabla_{\mathbf{w}} (\mathbf{w}^T \mathbf{X}^T \mathbf{X} \mathbf{w} - 2 \mathbf{w}^T \mathbf{X}^T \mathbf{y} + \mathbf{y}^T \mathbf{y}) = 0
$$
  
\n
$$
\Rightarrow 2 \mathbf{X}^T \mathbf{X} \mathbf{w} - 2 \mathbf{X}^T \mathbf{y} = 0
$$
  
\n
$$
\Rightarrow \mathbf{w} = (\mathbf{X}^T \mathbf{X})^{-1} \mathbf{X}^T \mathbf{y}
$$

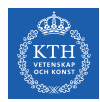

## Normal Equation - Example (1/7)

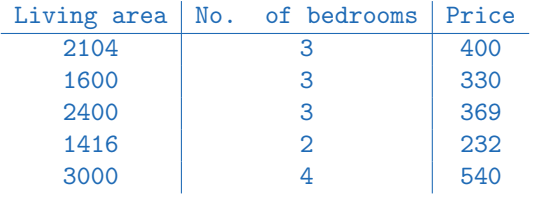

- Predict the value of  $\hat{y}$ , when  $x_1 = 4000$  and  $x_2 = 4$ .
- $\triangleright$  We should find  $w_0$ ,  $w_1$ , and  $w_2$  in  $\hat{y} = w_0 + w_1x_1 + w_2x_2$ .

 $\blacktriangleright$  w =  $(X^{\dagger}X)^{-1}X^{\dagger}y$ .

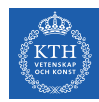

## Normal Equation - Example (2/7)

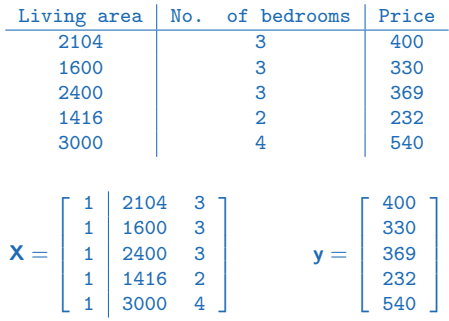

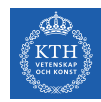

### Normal Equation - Example (3/7)

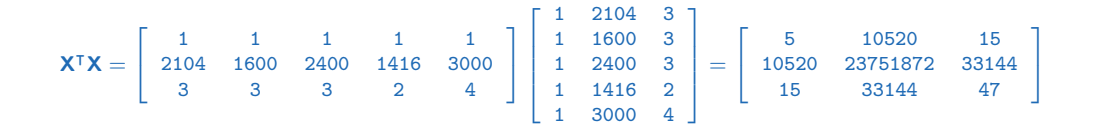

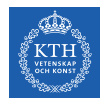

### Normal Equation - Example (4/7)

$$
(\mathbf{X}^{\mathsf{T}}\mathbf{X})^{-1} = \left[ \begin{array}{ccc} 4.90366455e + 00 & 7.48766737e - 04 & -2.09302326e + 00 \\ 7.48766737e - 04 & 2.75281889e - 06 & -2.18023256e - 03 \\ -2.09302326e + 00 & -2.18023256e - 03 & 2.22674419e + 00 \end{array} \right]
$$

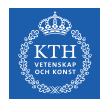

### Normal Equation - Example (5/7)

$$
\mathbf{X}^{\mathsf{T}}\mathbf{y} = \left[\begin{array}{cccc} 1 & 1 & 1 & 1 & 1 \\ 2104 & 1600 & 2400 & 1416 & 3000 \\ 3 & 3 & 3 & 2 & 4 \end{array}\right] \left[\begin{array}{c} 400 \\ 330 \\ 369 \\ 232 \\ 540 \end{array}\right] = \left[\begin{array}{c} 1871 \\ 4203712 \\ 5921 \end{array}\right]
$$

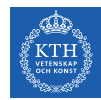

### Normal Equation - Example (6/7)

$$
\mathbf{w} = (\mathbf{X}^{\mathsf{T}}\mathbf{X})^{-1}\mathbf{X}^{\mathsf{T}}\mathbf{y} = \begin{bmatrix} 4.90366455e + 00 & 7.48766737e - 04 & -2.09302326e + 00 \\ 7.48766737e - 04 & 2.75281889e - 06 & -2.18023256e - 03 \\ -2.09302326e + 00 & -2.18023256e - 03 & 2.22674419e + 00 \end{bmatrix} \begin{bmatrix} 1871 \\ 4203712 \\ 5921 \end{bmatrix}
$$

$$
= \begin{bmatrix} -7.04346018e + 01 \\ 6.38433756e - 02 \\ 1.03436047e + 02 \end{bmatrix}
$$

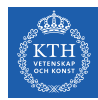

## Normal Equation - Example (7/7)

Predict the value of y, when  $x_1 = 4000$  and  $x_2 = 4$ .

 $\hat{y} = -7.04346018e + 01 + 6.38433756e - 02 \times 4000 + 1.03436047e + 02 \times 4 \approx 599$ 

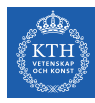

### Normal Equation in Spark

```
case class house(x1: Long, x2: Long, y: Long)
val trainData = Seq(house(2104, 3, 400), house(1600, 3, 330), house(2400, 3, 369),
                    house(1416, 2, 232), house(3000, 4, 540)).toDF
```

```
val testData = Seq(house(4000, 4, 0)).toDF
```
import org.apache.spark.ml.feature.VectorAssembler val va = new VectorAssembler().setInputCols(Array("x1", "x2")).setOutputCol("features")

```
val train = va.transform(trainData)
val test = va.transform(testData)
```
import org.apache.spark.ml.regression.LinearRegression

```
val lr = new LinearRegression().setFeaturesCol("features").setLabelCol("y").setSolution("normal")val lrModel = lr.fit(train)
lrModel.transform(test).show
```
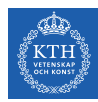

## Normal Equation - Computational Complexity

- The computational complexity of inverting  $X^{\dagger}X$  is  $O(n^3)$ .
	- For an  $m \times n$  matrix (where n is the number of features).
- $\triangleright$  But, this equation is linear with regards to the number of instances in the training set (it is  $O(m)$ ).
	- It handles large training sets efficiently, provided they can fit in memory.

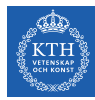

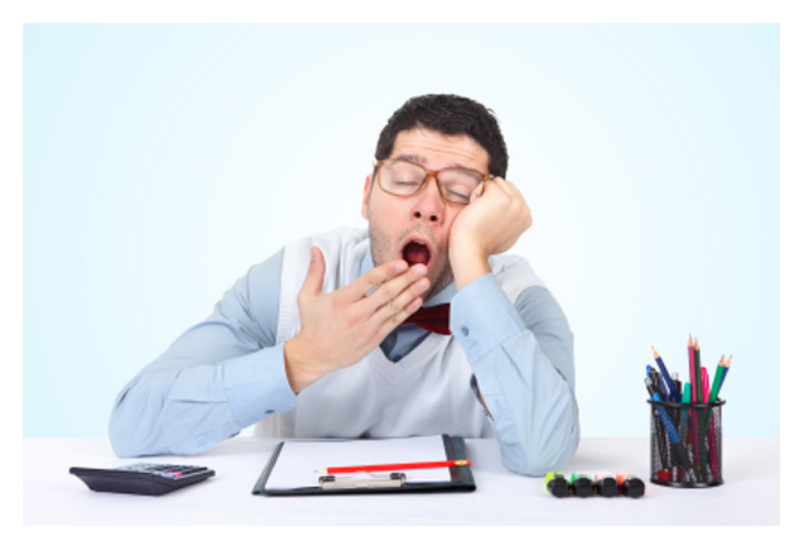

[https://dailyfintech.com/2017/03/13/now-all-we-need-is-for-blockchain-to-become-technologically-boring]
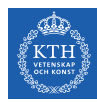

# Gradient Descent

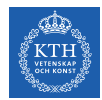

### Gradient Descent (1/2)

- $\triangleright$  Gradient descent is a generic optimization algorithm capable of finding optimal solutions to a wide range of problems.
- $\triangleright$  The idea: to tweak parameters iteratively in order to minimize a cost function.

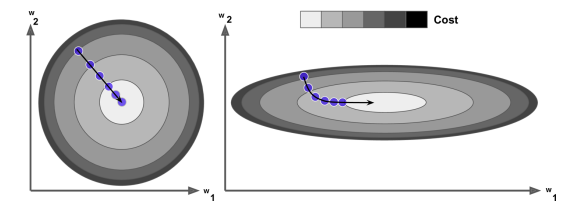

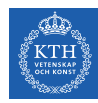

### Gradient Descent (2/2)

- $\triangleright$  Suppose you are lost in the mountains in a dense fog.
- $\triangleright$  You can only feel the slope of the ground below your feet.
- $\triangleright$  A strategy to get to the bottom of the valley is to go downhill in the direction of the steepest slope.

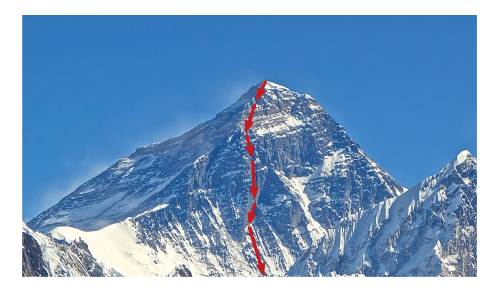

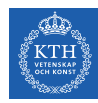

### Gradient Descent - Iterative Optimization Algorithm

- $\triangleright$  Choose a starting point, e.g., filling **w** with random values.
- If the stopping criterion is true return the current solution, otherwise continue.
- $\triangleright$  Find a descent direction, a direction in which the function value decreases near the current point.
- $\triangleright$  Determine the step size, the length of a step in the given direction.

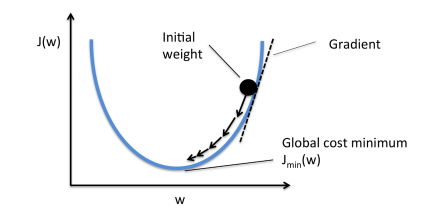

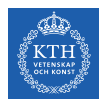

### Gradient Descent - Key Points

- $\blacktriangleright$  Stopping criterion
- $\blacktriangleright$  Descent direction
- $\triangleright$  Step size (learning rate)

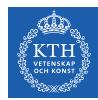

### Gradient Descent - Stopping Criterion

 $\triangleright$  The cost function minimum property: the gradient has to be zero.

 $\nabla_{\mathbf{w}}J(\mathbf{w})=0$ 

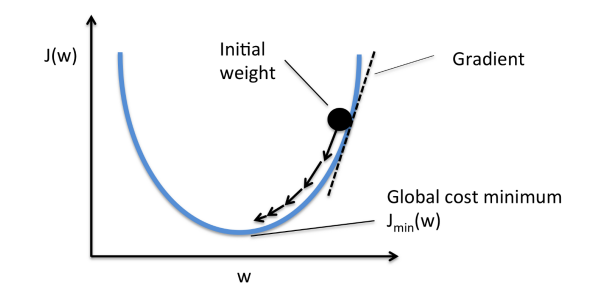

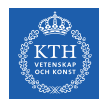

### Gradient Descent - Descent Direction (1/2)

- $\triangleright$  Direction in which the function value decreases near the current point.
- $\blacktriangleright$  Find the direction of descent (slope).
- $\blacktriangleright$  Example:

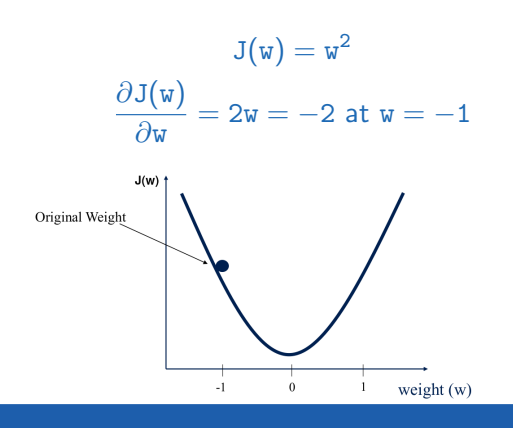

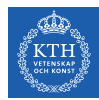

### Gradient Descent - Descent Direction (2/2)

#### $\blacktriangleright$  Follow the opposite direction of the slope.

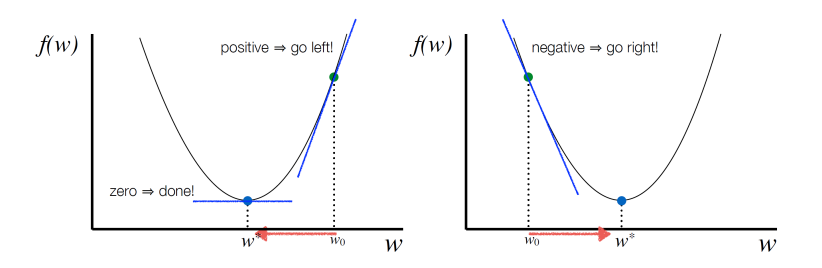

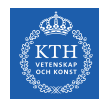

### Gradient Descent - Learning Rate

- $\blacktriangleright$  Learning rate: the length of steps.
- $\blacktriangleright$  If it is too small: many iterations to converge.

 $\blacktriangleright$  If it is too high: the algorithm might diverge.

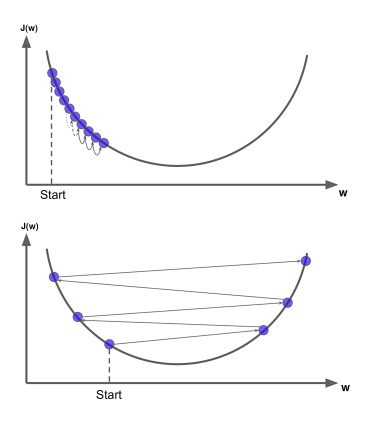

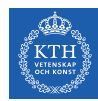

### Gradient Descent - How to Learn Model Parameters w?

- ► Goal: find **w** that minimizes  $J(\mathbf{w}) = \sum_{i=1}^{m} (\mathbf{w}^\intercal \mathbf{x}^{(i)} y^{(i)})^2$ .
- $\triangleright$  Start at a random point, and repeat the following steps, until the stopping criterion is satisfied:
	- 1. Determine a descent direction  $\frac{\partial J(w)}{\partial w}$
	- 2. Choose a step size  $\eta$
	- 3. Update the parameters:  $w^{(next)} = w \eta \frac{\partial J(w)}{\partial w}$ ∂w (should be done for all parameters simultanously)

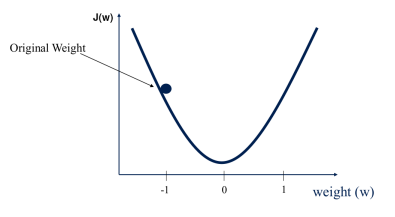

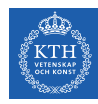

### Gradient Descent - Different Algorithms

- $\blacktriangleright$  Batch gradient descent
- $\triangleright$  Stochastic gradient descent
- $\triangleright$  Mini-batch gradient descent

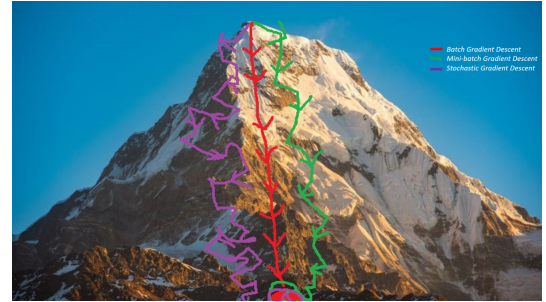

[https://towardsdatascience.com/gradient-descent-algorithm-and-its-variants-10f652806a3]

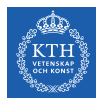

# Batch Gradient Descent

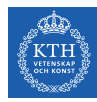

### Batch Gradient Descent (1/2)

- $\triangleright$  Repeat the following steps, until the stopping criterion is satisfied:
	- 1. Determine a descent direction  $\frac{\partial J(w)}{\partial w}$  for all parameters w.

$$
J(\mathbf{w}) = \sum_{i=1}^m (\mathbf{w}^\intercal \mathbf{x}^{(i)} - y^{(i)})^2
$$

$$
\frac{\partial J(\textbf{w})}{\partial \textbf{w}_j} = \frac{2}{m} \sum_{i=1}^m (\textbf{w}^\intercal \textbf{x}^{(i)} - y^{(i)}) x_j^{(i)} \hspace{1cm} \nabla_\textbf{w} J(\textbf{w}) = \left[ \begin{array}{c} \frac{\partial J(\textbf{w})}{\partial \textbf{w}_0} \\ \frac{\partial J(\textbf{w})}{\partial \textbf{w}_1} \\ \vdots \\ \frac{\partial J(\textbf{w})}{\partial \textbf{w}_n} \end{array} \right] = \frac{2}{m} \textbf{X}^\intercal (\textbf{X} \textbf{w} - \textbf{y})
$$

- 2. Choose a step size  $\eta$
- 3. Update the parameters:  $w^{(next)} = w \eta \nabla_w J(w)$

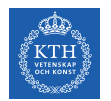

### Batch Gradient Descent (2/2)

- $\triangleright$  The algorithm is called Batch Gradient Descent, because at each step, calculations are over the full training set **X**.
- $\triangleright$  As a result it is slow on very large training sets, i.e., large m.
- $\triangleright$  But, it scales well with the number of features n.

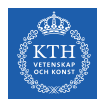

### Batch Gradient Descent - Example (1/5)

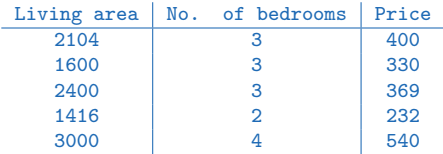

 $\hat{v} = w_0 + w_1x_1 + w_2x_2$ 

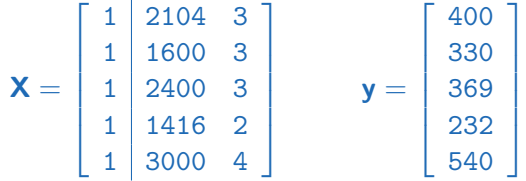

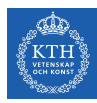

### Batch Gradient Descent - Example (2/5)

$$
\mathbf{X} = \begin{bmatrix} 1 & 2104 & 3 \\ 1 & 1600 & 3 \\ 1 & 2400 & 3 \\ 1 & 1416 & 2 \\ 1 & 3000 & 4 \end{bmatrix} \qquad \mathbf{y} = \begin{bmatrix} 400 \\ 330 \\ 369 \\ 232 \\ 540 \end{bmatrix}
$$

$$
\frac{\partial J(\mathbf{w})}{\partial w_0} = \frac{2}{m} \sum_{i=1}^{m} (\mathbf{w}^T \mathbf{x}^{(i)} - y^{(i)}) x_0^{(i)}
$$
  
= 
$$
\frac{2}{5} [(\mathbf{w}_0 + 2104\mathbf{w}_1 + 3\mathbf{w}_2 - 400) + (\mathbf{w}_0 + 1600\mathbf{w}_1 + 3\mathbf{w}_2 - 330) +
$$
  

$$
(\mathbf{w}_0 + 2400\mathbf{w}_1 + 3\mathbf{w}_2 - 369) + (\mathbf{w}_0 + 1416\mathbf{w}_1 + 2\mathbf{w}_2 - 232) + (\mathbf{w}_0 + 3000\mathbf{w}_1 + 4\mathbf{w}_2 - 540)]
$$

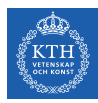

### Batch Gradient Descent - Example (3/5)

$$
\mathbf{X} = \begin{bmatrix} 1 & 2104 & 3 \\ 1 & 1600 & 3 \\ 1 & 2400 & 3 \\ 1 & 1416 & 2 \\ 1 & 3000 & 4 \end{bmatrix} \qquad \mathbf{y} = \begin{bmatrix} 400 \\ 330 \\ 369 \\ 232 \\ 540 \end{bmatrix}
$$

$$
\frac{\partial J(\mathbf{w})}{\partial w_1} = \frac{2}{m} \sum_{i=1}^{m} (\mathbf{w}^T \mathbf{x}^{(i)} - \mathbf{y}^{(i)}) \mathbf{x}_1^{(i)}
$$
\n
$$
= \frac{2}{5} [2104(w_0 + 2104w_1 + 3w_2 - 400) + 1600(w_0 + 1600w_1 + 3w_2 - 330) +
$$
\n
$$
2400(w_0 + 2400w_1 + 3w_2 - 369) + 1416(w_0 + 1416w_1 + 2w_2 - 232) + 3000(w_0 + 3000w_1 + 4w_2 - 540)]
$$

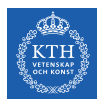

### Batch Gradient Descent - Example (4/5)

$$
\mathbf{X} = \begin{bmatrix} 1 & 2104 & 3 \\ 1 & 1600 & 3 \\ 1 & 2400 & 3 \\ 1 & 1416 & 2 \\ 1 & 3000 & 4 \end{bmatrix} \qquad \mathbf{y} = \begin{bmatrix} 400 \\ 330 \\ 369 \\ 232 \\ 540 \end{bmatrix}
$$

$$
\frac{\partial J(\mathbf{w})}{\partial w_2} = \frac{2}{m} \sum_{i=1}^{m} (\mathbf{w}^T \mathbf{x}^{(i)} - \mathbf{y}^{(i)}) x_2^{(i)}
$$
  
=  $\frac{2}{5} [3(w_0 + 2104w_1 + 3w_2 - 400) + 3(w_0 + 1600w_1 + 3w_2 - 330) +$   
 $3(w_0 + 2400w_1 + 3w_2 - 369) + 2(w_0 + 1416w_1 + 2w_2 - 232) + 4(w_0 + 3000w_1 + 4w_2 - 540)]$ 

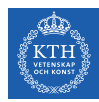

### Batch Gradient Descent - Example (5/5)

$$
w_0^{(next)} = w_0 - \eta \frac{\partial J(\mathbf{w})}{\partial w_0}
$$

$$
w_1^{(next)} = w_1 - \eta \frac{\partial J(\mathbf{w})}{\partial w_1}
$$

$$
w_2^{(next)} = w_2 - \eta \frac{\partial J(\mathbf{w})}{\partial w_2}
$$

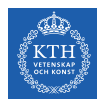

# Stochastic Gradient Descent

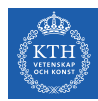

### Stochastic Gradient Descent (1/3)

- $\triangleright$  Batch gradient descent problem: it's slow, because it uses the whole training set to compute the gradients at every step.
- $\triangleright$  Stochastic gradient descent computes the gradients based on only a single instance.
	- It picks a random instance in the training set at every step.

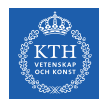

### Stochastic Gradient Descent (2/3)

- $\blacktriangleright$  The algorithm is much faster, but less regular than batch gradient descent.
	- Instead of decreasing until it reaches the minimum, the cost function will bounce up and down.
	- It never settles down.

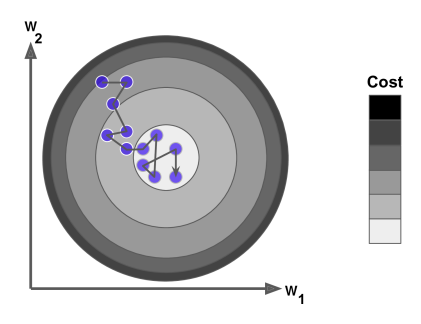

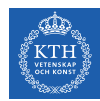

### Stochastic Gradient Descent (3/3)

- $\triangleright$  With randomness the algorithm can never settle at the minimum.
- $\triangleright$  One solution is simulated annealing: start with large learning rate, then make it smaller and smaller.
- $\blacktriangleright$  Learning schedule: the function that determines the learning rate at each step.

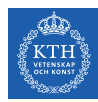

### Stochastic Gradient Descent - Example (1/3)

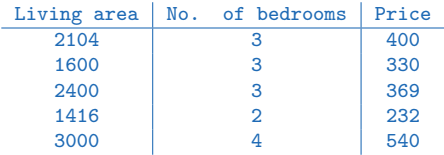

 $\hat{v} = w_0 + w_1x_1 + w_2x_2$ 

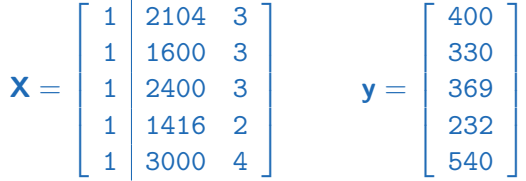

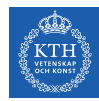

### Stochastic Gradient Descent - Example (2/3)

$$
\mathbf{X} = \begin{bmatrix} 1 & 2104 & 3 \\ 1 & 1600 & 3 \\ 1 & 2400 & 3 \\ 1 & 1416 & 2 \\ 1 & 3000 & 4 \end{bmatrix} \qquad \mathbf{y} = \begin{bmatrix} 400 \\ 330 \\ 369 \\ 232 \\ 540 \end{bmatrix}
$$

$$
\frac{\partial J(\mathbf{w})}{\partial w_0} = \frac{2}{m} (\mathbf{w}^\mathsf{T} \mathbf{x}^{(1)} - y^{(1)}) x_0^{(1)} = \frac{2}{5} [ (w_0 + 1600w_1 + 3w_2 - 330) ]
$$
  

$$
\frac{\partial J(\mathbf{w})}{\partial w_1} = \frac{2}{m} (\mathbf{w}^\mathsf{T} \mathbf{x}^{(1)} - y^{(1)}) x_1^{(1)} = \frac{2}{5} [1600(w_0 + 1600w_1 + 3w_2 - 330) ]
$$
  

$$
\frac{\partial J(\mathbf{w})}{\partial w_2} = \frac{2}{m} (\mathbf{w}^\mathsf{T} \mathbf{x}^{(1)} - y^{(1)}) x_2^{(1)} = \frac{2}{5} [3(w_0 + 1600w_1 + 3w_2 - 330) ]
$$

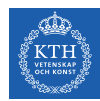

### Stochastic Gradient Descent - Example (3/3)

$$
w_0^{(next)} = w_0 - \eta \frac{\partial J(\mathbf{w})}{\partial w_0}
$$

$$
w_1^{(next)} = w_1 - \eta \frac{\partial J(\mathbf{w})}{\partial w_1}
$$

$$
w_2^{(next)} = w_2 - \eta \frac{\partial J(\mathbf{w})}{\partial w_2}
$$

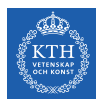

# Mini-Batch Gradient Descent

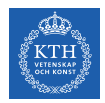

### Mini-Batch Gradient Descent

- $\triangleright$  Batch gradient descent: at each step, it computes the gradients based on the full training set.
- $\triangleright$  Stochastic gradient descent: at each step, it computes the gradients based on just one instance.
- $\triangleright$  Mini-batch gradient descent: at each step, it computes the gradients based on small random sets of instances called mini-batches.

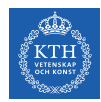

### Comparison of Algorithms for Linear Regression

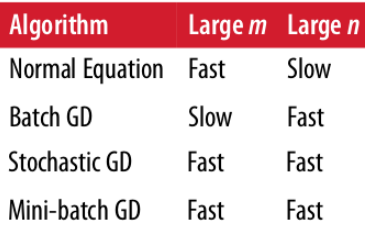

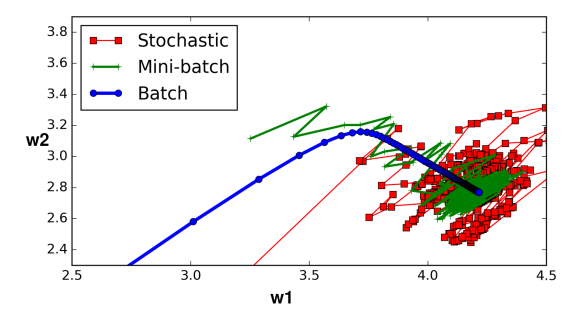

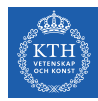

### Gradient Descent in Spark

val data = spark.read.format("libsvm").load("data.txt")

import org.apache.spark.ml.regression.LinearRegression

```
val lr = new LinearRegression().setMaxIter(10)
```
val lrModel = lr.fit(data)

println(s"Coefficients: \${lrModel.coefficients} Intercept: \${lrModel.intercept}")

```
val trainingSummary = lrModel.summary
println(s"RMSE: ${trainingSummary.rootMeanSquaredError}")
```
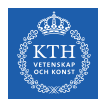

### **Generalization**

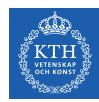

### Training Data and Test Data

- $\triangleright$  Split data into a training set and a test set.
- $\triangleright$  Use training set when training a machine learning model.
	- Compute training error on the training set.
	- Try to reduce this training error.
- $\triangleright$  Use test set to measure the accuracy of the model.
	- Test error is the error when you run the trained model on test data (new data).

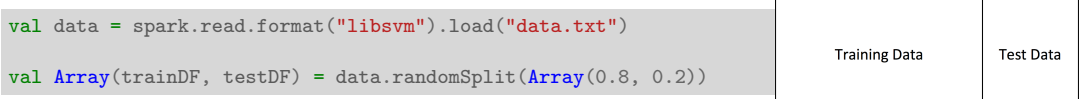

**Full Dataset:** 

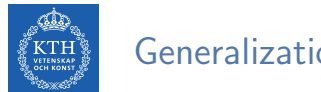

#### Generalization

Generalization: make a model that performs well on test data.

• Have a small test error.

#### $\blacktriangleright$  Challenges

- 1. Make the training error small.
- 2. Make the gap between training and test error small.

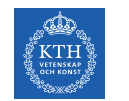

### More About The Test Error

 $\triangleright$  The test error is defined as the expected value of the error on test set.

$$
MSE = \frac{1}{k} \sum_{i}^{k} (\hat{y}^{(i)} - y^{(i)})^2
$$
, k: the num. of instances in the test set  
=  $E[(\hat{y} - y)^2]$ 

A model's test error can be expressed as the sum of bias and variance.

$$
E[(\hat{y} - y)^2] = Bias[\hat{y}, y]^2 + Var[\hat{y}] + \varepsilon^2
$$

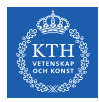

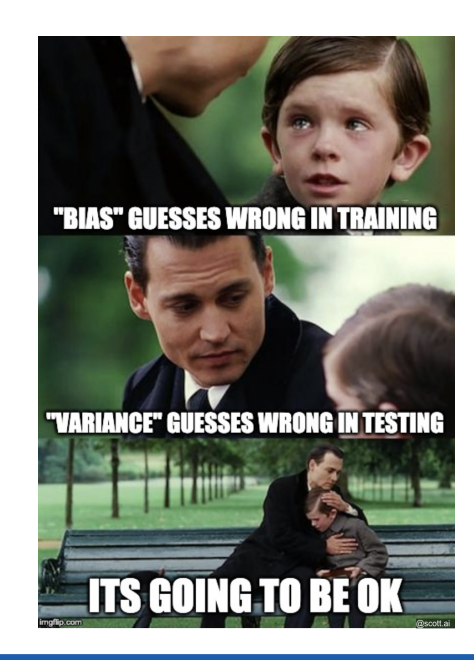

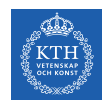

### Bias and Underfitting

 $\triangleright$  Bias: the expected deviation from the true value of the function.

Bias $[\hat{v}, v] = E[\hat{v}] - v$ 

- $\triangleright$  A high-bias model is most likely to underfit the training data.
	- High error value on the training set.
- $\triangleright$  Underfitting happens when the model is too simple to learn the underlying structure of the data.

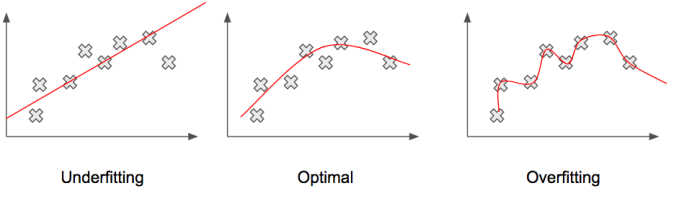
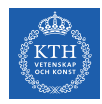

#### Variance and Overfitting

- $\triangleright$  Variance: how much a model changes if you train it on a different training set.  $\text{Var}[\mathbf{\hat{y}}] = \text{E}[(\mathbf{\hat{y}} - \text{E}[\mathbf{\hat{y}}])^2]$
- $\triangleright$  A high-variance model is most likely to overfit the training data.
	- The gap between the training error and test error is too large.
- $\triangleright$  Overfitting happens when the model is too complex relative to the amount and noisiness of the training data.

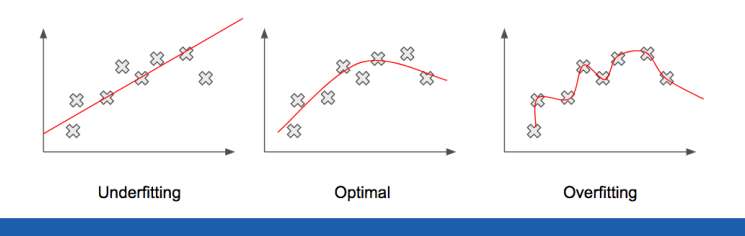

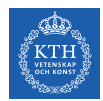

### The Bias/Variance Tradeoff (1/2)

- **E** Assume a model with two parameters  $w_0$  (intercept) and  $w_1$  (slope):  $\hat{y} = w_0 + w_1x$
- $\triangleright$  They give the learning algorithm two degrees of freedom.
- $\triangleright$  We tweak both the  $w_0$  and  $w_1$  to adapt the model to the training data.
- If we forced  $w_0 = 0$ , the algorithm would have only one degree of freedom and would have a much harder time fitting the data properly.

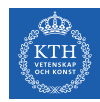

# The Bias/Variance Tradeoff (2/2)

- Increasing degrees of freedom will typically increase its variance and reduce its bias.
- $\triangleright$  Decreasing degrees of freedom increases its bias and reduces its variance.
- $\blacktriangleright$  This is why it is called a tradeoff.

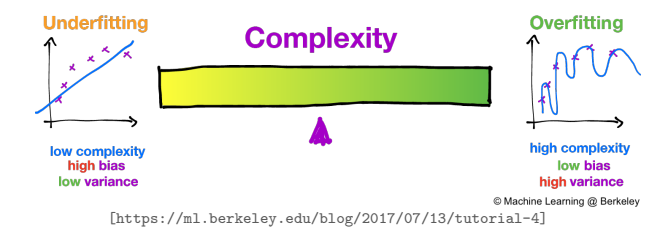

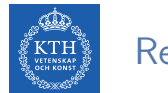

# Regularization (1/2)

- $\triangleright$  One way to reduce the risk of overfitting is to have fewer degrees of freedom.
- $\triangleright$  Regularization is a technique to reduce the risk of overfitting.
- $\triangleright$  For a linear model, regularization is achieved by constraining the weights of the model.

 $J(\mathbf{w}) = \text{MSE}(\mathbf{w}) + \lambda R(\mathbf{w})$ 

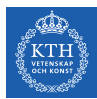

# Regularization (2/2)

- **Lasso regression** (*I*1):  $R(w) = \lambda \sum_{i=1}^{n} |w_i|$  is added to the cost function:  $\operatorname{J}(\mathsf{w}) = \texttt{MSE}(\mathsf{w}) + \lambda \sum^n |\mathtt{w}_\mathtt{i}|$  $i=1$
- ► Ridge regression (*I*2): R(w) =  $\lambda \sum_{i=1}^{n} w_i^2$  is added to the cost function.  $\text{J}(\textbf{\textit{w}}) = \text{MSE}(\textbf{\textit{w}}) + \lambda \sum^n w_i^2$  $i=1$
- ElasticNet: a middle ground between  $11$  and  $12$  regularization.  $J(\mathbf{w}) = \text{MSE}(\mathbf{w}) + \alpha \lambda \sum_{n=1}^{n}$  $i=1$  $|w_1| + (1 - \alpha)\lambda \sum_{n=1}^{\infty}$  $i=1$  $w_i^2$

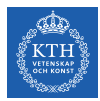

#### Regularization in Spark

$$
J(w) = MSE(w) + \alpha \lambda \sum_{i=1}^{n} |w_i| + (1 - \alpha) \lambda \sum_{i=1}^{n} w_i^2
$$

- If  $\alpha = 0$ : 12 regularization
- If  $\alpha = 1$ : /1 regularization
- For  $\alpha$  in  $(0, 1)$ : a combination of  $11$  and  $12$  regularizations

```
import org.apache.spark.ml.regression.LinearRegression
val lr = new LinearRegression().setElasticNetParam(0.8)val lrModel = lr.fit(data)
```
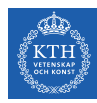

# Hyperparameters

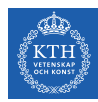

### Hyperparameters and Validation Sets (1/2)

- $\blacktriangleright$  Hyperparameters are settings that we can use to control the behavior of a learning algorithm.
- $\triangleright$  The values of hyperparameters are not adapted by the learning algorithm itself.
	- E.g., the  $\alpha$  and  $\lambda$  values for regularization.
- $\triangleright$  We do not learn the hyperparameter.
	- It is not appropriate to learn that hyperparameter on the training set.
	- If learned on the training set, such hyperparameters would always result in overfitting.

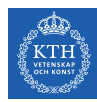

### Hyperparameters and Validation Sets (2/2)

- $\triangleright$  To find hyperparameters, we need a validation set of examples that the training algorithm does not observe.
- $\triangleright$  We construct the validation set from the training data (not the test data).
- $\triangleright$  We split the training data into two disjoint subsets:

 $-$ 

- 1. One is used to learn the parameters.
- 2. The other one (the validation set) is used to estimate the test error during or after training, allowing for the hyperparameters to be updated accordingly.

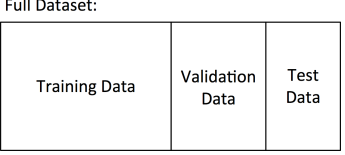

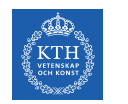

#### Cross-Validation

- $\triangleright$  Cross-validation: a technique to avoid wasting too much training data in validation sets.
- $\blacktriangleright$  The training set is split into complementary subsets.
- $\triangleright$  Each model is trained against a different combination of these subsets and validated against the remaining parts.
- $\triangleright$  Once the model type and hyperparameters have been selected, a final model is trained using these hyperparameters on the full training set, and the test error is measured on the test set. Total number of dataset

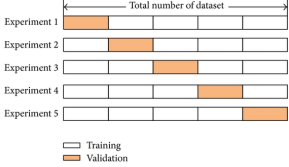

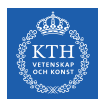

### Hyperparameters and Cross-Validation in Spark (1/2)

- $\triangleright$  CrossValidator to optimize hyperparameters in algorithms and model selection.
- $\blacktriangleright$  It requires the following items:
	- Estimator: algorithm or Pipeline to tune.
	- Set of ParamMaps: parameters to choose from (also called a parameter grid).
	- Evaluator: metric to measure how well a fitted Model does on held-out test data.

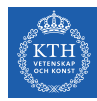

# Hyperparameters and Cross-Validation in Spark (2/2)

```
// construct a grid of parameters to search over.
// this grid has 2 x 2 = 1 parameter settings for CrossValidator to choose from.
val paramGrid = new ParamGridBuilder().addGrid(lr.regParam, Array(0.1, 0.01))
  .addGrid(lr.elasticNetParam, Array(0.0, 1.0))
  .build()
```

```
val lr = new LinearRegression()// num folds = 3 \Rightarrow (2 \times 2) \times 3 = 12 different models being trained
val cy = new CrossValidator().setEstimator(lr)
  .setEvaluator(new RegressionEvaluator())
  .setEstimatorParamMaps(paramGrid)
  .setNumFolds(3)
val cvModel = cv.fit(trainDF)
```
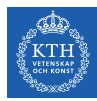

# Summary

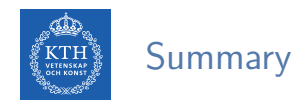

- $\blacktriangleright$  Linear regression model  $\hat{v} = w^{\mathsf{T}}x$ 
	- Learning parameters w
	- Cost function  $J(w)$
	- Learn parameters: normal equation, gradient descent (batch, stochastic, mini-batch)

#### $\blacktriangleright$  Generalization

- Overfitting vs. underfitting
- Bias vs. variance
- Regularization: Lasso regression, Ridge regression, ElasticNet
- $\blacktriangleright$  Hyperparameters and cross-validation

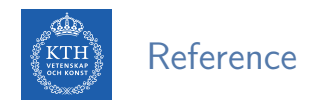

- $\blacktriangleright$  Ian Goodfellow et al., Deep Learning (Ch. 4, 5)
- Aurélien Géron, Hands-On Machine Learning (Ch. 2, 4)
- $\triangleright$  Matei Zaharia et al., Spark The Definitive Guide (Ch. 27)

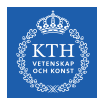

# Questions?